## ADAS Subroutine xxin80

SUBROUTINE XXIN80( IUNIT , DSNAME , LERROR , & NDDEN , NDTIN , NDZ1V , NDMET , & IDE , ITE , IZE , & DENSR , TR , ZIPT , & IME , IMETR , CSTRGA , & NPRNT , IPRNT , IPSYS , & LSWIT , EIA , & AIPT  $\delta$  ) C-----------------------------------------------------------------------  $\bigcap$ C \*\*\*\*\*\*\*\*\*\*\*\*\*\*\*\*\*\* FORTRAN77 SUBROUTINE: XXIN80 \*\*\*\*\*\*\*\*\*\*\*\*\*\*\*\*\*\*\*\*\*  $\cap$ C PURPOSE: TO OPEN AND ACQUIRE DATA FROM MASTER CONDENSED C COLLISIONAL-DIELECTRONIC FILES:  $\overline{C}$ C THE FOLLOWING FILES ARE ALLOWED: C C 8. TOTAL LINE POWER COEFFICIENTS C 9. SPECIFIC LINE POWER COEFFICIENTS C C AND TO OPEN AND ACQUIRE DATA FROM THE FOLLOWING FILE: C C 10. METASTABLE POPULATION DATA  $\mathcal{C}$ C (NOTE: OTHER MASTER CONDENSED COLL.-DIEL. COEFFICIENTS C SHOULD BE READ USING 'XXIN17'. C IF ONLY STANDARD FILES ARE TO BE READ BY THE C PROGRAM USE 'XXINST'.)  $\overline{C}$ C CALLING PROGRAM: GENERAL USE C C DATA: C THE SOURCE DATA IS CONTAINED AS MEMBERS OF PARTITIONED C DATA SETS AS FOLLOWS: C C 8. JETUID.PLT<YR>.DATA C 9. JETUID.PLS<YR>.DATA C 10. JETUID.MET<YR>.DATA C C WHERE <YR> DENOTES TWO INTEGERS FOR THE YEAR SELECTED. C IF <YR> IS BLANK THEN THE CURRENT RECOMMENDED DATA SETS ARE C USED C C THE MEMBERS OF THE PARTITIONED DATA SETS ARE EITHER: C 1) <SE><#><#> FOR PARTIAL MASTER CONDENSED FILES, OR C 2) <SE> FOR STANDARD MASTER CONDENSED FILES AND C METASTABLE POPULATION FILE  $\overline{C}$ C WHERE: <SE> IS THE ONE OR TWO LETTER ION SEQUENCE CODE. C NOTE: FOR THE BARE NUCLEUS <SE> = '@' C <#> IS THE SINGLE CHARACTER '#'

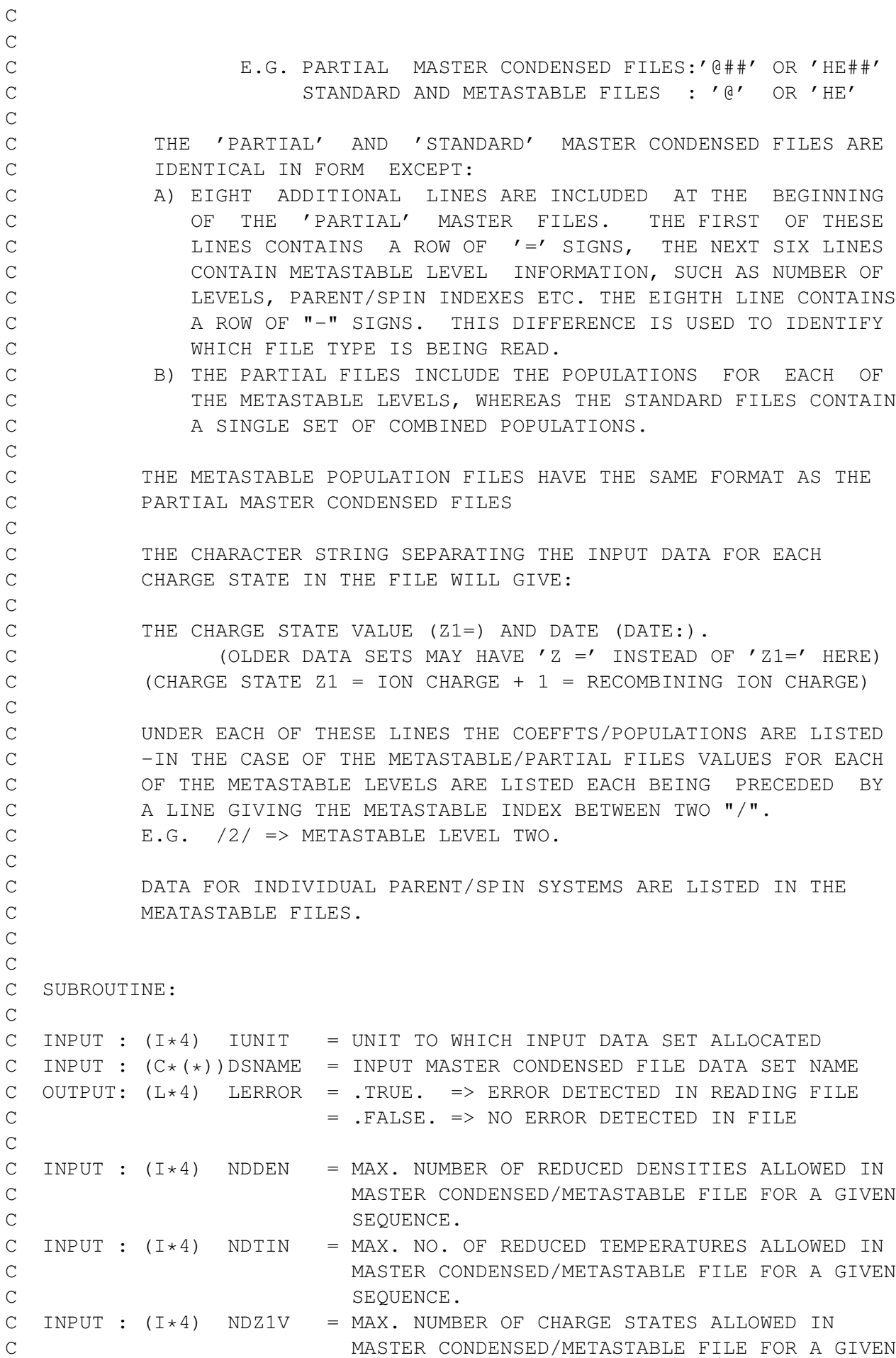

C SEQUENCE. C INPUT :  $(I \star 4)$  NDMET = MAX. NUMBER OF METASTABLE STATES ALLOWED IN C MASTER CONDENSED/METASTABLE FILE FOR A GIVEN C SEQUENCE. C NOT USED FOR STANDARD MASTER CONDENSED FILES C (SET EQUAL TO 1 IN THIS CASE). C C OUTPUT:  $(I \star 4)$  IDE = NUMBER OF REDUCED DENSITIES READ FROM INPUT C MASTER CONDENSED/METASTABLE FILE FOR A GIVEN C SEOUENCE. C OUTPUT:  $(I \star 4)$  ITE = NO. OF REDUCED TEMPERATURES READ FROM INPUT C MASTER CONDENSED/METASTABLE FILE FOR A GIVEN C SEQUENCE. C OUTPUT:  $(I \star 4)$  IZE = NO. OF CHARGE STATES GIVEN IN THE INPUT C MASTER CONDENSED/METASTABLE FILE FOR A GIVEN C SEQUENCE.  $\overline{C}$ C OUTPUT:  $(R * 8)$  DENSR() = SET OF 'IDE' INPUT REDUCED DENSITIES  $(CM-3)$ C  $Z1**7$  READ FROM CONDENSED MASTER/METASTABLE C FILE. C OUTPUT:  $(R*8)$  TR() = SET OF 'ITE' INPUT REDUCED TEMPERATURES C  $(K/Z1**2)$  READ FROM CONDENSED MASTER/ C METASTABLE FILE. C OUTPUT:  $(R * 8)$  ZIPT() = SET OF 'IZE' INPUT CHARGE STATES READ FROM C CONDENSED MASTER/METASTABLE FILE. C CHARGE STATE = ION CHARGE + 1 = RECOMBINING C TON CHARGE) C C OUTPUT:  $(I \star 4)$  IME = NO. OF METASTABLE LEVELS CONTAINED IN THE C INPUT MASTER CONDENSED/METASTABLE FILE. C EQUALS 1 FOR STANDARD MASTER CONDENSED FILES C OUTPUT:  $(I \star 4)$  IMETR() =THE ORIGINAL COPDAT INDEX FOR EACH METASTABLE C LEVEL. DIMENSION: METASTABLE LEVEL INDEX. C NOT USED FOR STANDARD MASTER CONDENSED FILES C OUTPUT:  $(C*12)$  CSTRGA()=THE DESIGNATION OF EACH METASTABLE LEVEL. C DIMENSION: METASTABLE LEVEL INDEX. C NOT USED FOR STANDARD MASTER CONDENSED FILES C C OUTPUT:  $(I*4)$  NPRNT = NUMBER OF PARENTS CONTAINED IN THE INPUT C MASTER CONDENSED/METASTABLE FILE. C NOT USED FOR STANDARD MASTER CONDENSED FILES C (NOTE: THE NUMBER OF PARENTS CANNOT EXCEED C CONTROLLED THE NUMBER OF METASTABLE LEVELS) C OUTPUT:  $(I \star 4)$  IPRNT() = THE PARENT INDEX FOR INPUT PARENT. C DIMENSION: PARENT/(METASTABLE LEVEL) INDEX. C NOT USED FOR STANDARD MASTER CONDENSED FILES C OUTPUT:  $(I \star 4)$  IPSYS() = THE SPIN SYSTEM REFERENCE FOR EACH INPUT C PARENT. C DIMENSION: PARENT/(METASTABLE LEVEL) INDEX. C NOT USED FOR STANDARD MASTER CONDENSED FILES  $\mathcal{C}$ C OUTPUT:  $(L*4)$  LSWIT = . TRUE. => IONISATION POTENTIALS C CONTROLLER TO THE SERVICE OF THE LOCAL TRANSFORM IN THE LOCAL TRANSFORM IN THE LOCAL TRANSFORM IN THE LOCAL TRANSFORM IN THE LOCAL TRANSFORM IN THE LOCAL TRANSFORM IN THE LOCAL TRANSFORM IN THE LOCAL TRANSFORM IN THE LOC

C .FALSE. => IONISATION POTENTIALS C CONTROLLER TO MANUSCHE STATES AND TRUCLUDED IN INPUT MASTER FILE C OUTPUT:  $(R * 8)$  EIA() = IONISATION POTENTIALS: ()=ION CHARGE C UNITS: WAVE NUMBERS (CM-1) C (= 0.0 IF NOT SET) C C OUTPUT:  $(R * 8)$  AIPT $($ ,,, = OPTION 6: TOTAL LINE POWER COEFFICIENTS C OPTION 7: SPECIFIC LINE POWER COEFFICIENTS C OPTION 8: METASTABLE STATE POPULATIONS C 1ST DIMENSION: ELECTRON DENSITY INDEX C ('DENSR()') C 2ND DIMENSION: ELECTRON TEMPERATURE INDEX  $\mathcal{C}$  ('TR()') C 3RD DIMENSION: CHARGE STATE INDEX  $C$  ('ZIPT()') C 4TH DIMENSION: METASTABLE STATE INDEX C (OPTIONS 6 & 7 STANDARD FILES ALWAYS = 1)  $\overline{C}$  $C$   $(C*1)$  CBLNK = PARAMETER = ' '  $C$   $(C*1)$   $CEQUAL$  = PARAMETER =  $'$  =' C  $(C*1)$  CSTAR = PARAMETER =  $' *'$  $\overline{C}$  $C$  (I\*4) I4UNIT = FUNCTION (SEE ROUTINE SECTION BELOW) C (I\*4) IPOT = NUMBER OF IONISATION POTENTIAL VALUES C **PRESENT IN THE INPUT FILE.**  $C$   $(I*4)$  IZ1 = CHARGE STATE READ FROM THE LINE PRECEEDING C AN INPUT BLOCK FROM THE FILE. C (= ION CHARGE + 1 = RECOMBINING ION CHARGE)  $C$  (I\*4) IMET = METASTABLE STATE OF CURRENT DATA BLOCK BEING C READ.  $C$  (I\*4) IBGN = FIRST BYTE OF INTEREST IN CHARACTER 'STRING'  $C$  (I\*4) IEND = LAST BYTE OF INTEREST IN CHARACTER 'STRING'  $C$  (I\*4) ID = ARRAY SUBSCRIPT USED FOR DENSITY INDEXES  $C$  (I\*4) IT = ARRAY SUBSCRIPT USED FOR TEMPERATURE INDEXS C  $(I*4)$  IZ = ARRAY SUBSCRIPT USED FOR ION-CHARGE INDEXES C (I\*4) IM = ARRAY SUBSCRIPT USED FOR METASTABLE INDEXES  $C$   $(I*4)$  I = GENERAL USE C  $C$  (L\*4) LPART = .TRUE. => REQUESTED INPUT FILE: PARTIAL C OR METASTABLE POPULATION. C = .FALSE. => REQUESTED INPUT FILE: STANDARD  $\mathcal{C}$  $C = (C \star 1)$  C1 = GENERAL USE 1-BYTE CHARACTER STRING. C (STORES METASTABLE STATE ORDER INDEX).  $(C \times 5)$   $CPOT = 'IPOT'$ C C (C\*80) STRING()= STRINGS INTO WHICH LINES OF INPUT FILE ARE C READ TO ENABLE ITS FORMAT TO BE ESTABLISHED C AND CONTENTS READ. C  $\mathcal{C}$ C NOTE: C STREAM HANDLING:

C STREAM 'IUNIT' IS USED FOR READING CONDENSED MASTER FILES  $\overline{C}$ C ROUTINES: C ROUTINE SOURCE BRIEF DESCRIPTION C ------------------------------------------------------------ C I4UNIT ADAS FETCH UNIT NUMBER FOR OUTPUT OF MESSAGES C XXREIA ADAS READ IN UNKNOWN NUMBER OF 'EIA' VALUES C THE PRESENT.  $\overline{C}$  $\mathcal{C}$ C AUTHOR: PAUL E. BRIDEN (TESSELLA SUPPORT SERVICES PLC) C K1/0/81 C JET EXT. 4569  $\mathcal{C}$ C DATE: 05/03/91 (DIFFERENT FROM ADAS90 VERSION - REMOVED DSN OPEN)  $\overline{C}$ C UPDATE: 23/04/93 - PE BRIDEN - ADAS91: ADDED I4UNIT FUNCTION TO WRITE C STATEMENTS FOR SCREEN MESSAGES C C UPDATE:  $24/05/93$  - PE BRIDEN - ADAS91: CHANGED I4UNIT(0) -> I4UNIT(-1) C C UPDATE: 11/08/93 - HP SUMMERS - RENAMED TO XXIN80 FROM XXIN68  $\cap$ C UNIX-IDL PORT: C C VERSION: 1.1 DATE: 06-09-95 C MODIFIED: TIM HAMMOND (TESSELLA SUPPORT SERVICES PLC) C - FIRST RELEASE (NO CHANGES)  $\overline{C}$ C VERSION : 1.2 C DATE : 10-04-2007 C MODIFIED : Allan Whiteford C - Modified documentation as part of automated C subroutine documentation preparation. C----------------------------------------------------------------------- C----------------------------------------------------------------------- CHARACTER\*12 CSTRGA(NDMET)<br>CHARACTER\*(\*) DSNAME CHARACTER\*(\*) DSNAME<br>INTEGER IDE, INTEGER IDE, IME, IMETR(NDMET) INTEGER IPRNT(NDMET), IPSYS(NDMET) INTEGER ITE, IUNIT, IZE, NDDEN INTEGER NDMET, NDTIN, NDZ1V, NPRNT LOGICAL LERROR, LSWIT REAL\*8 AIPT(NDDEN,NDTIN,NDZ1V,NDMET)

REAL\*8 DENSR(NDDEN), EIA(250)

REAL\*8 TR(NDTIN), ZIPT(NDZ1V)